## **Transmittance-AbsorbanceConversionTable**

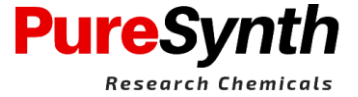

 $A = 2.00 - log \frac{9}{6}T$ 

Where,  $A = Absorbance$  of the solution  $%T = \%$ Transmittance

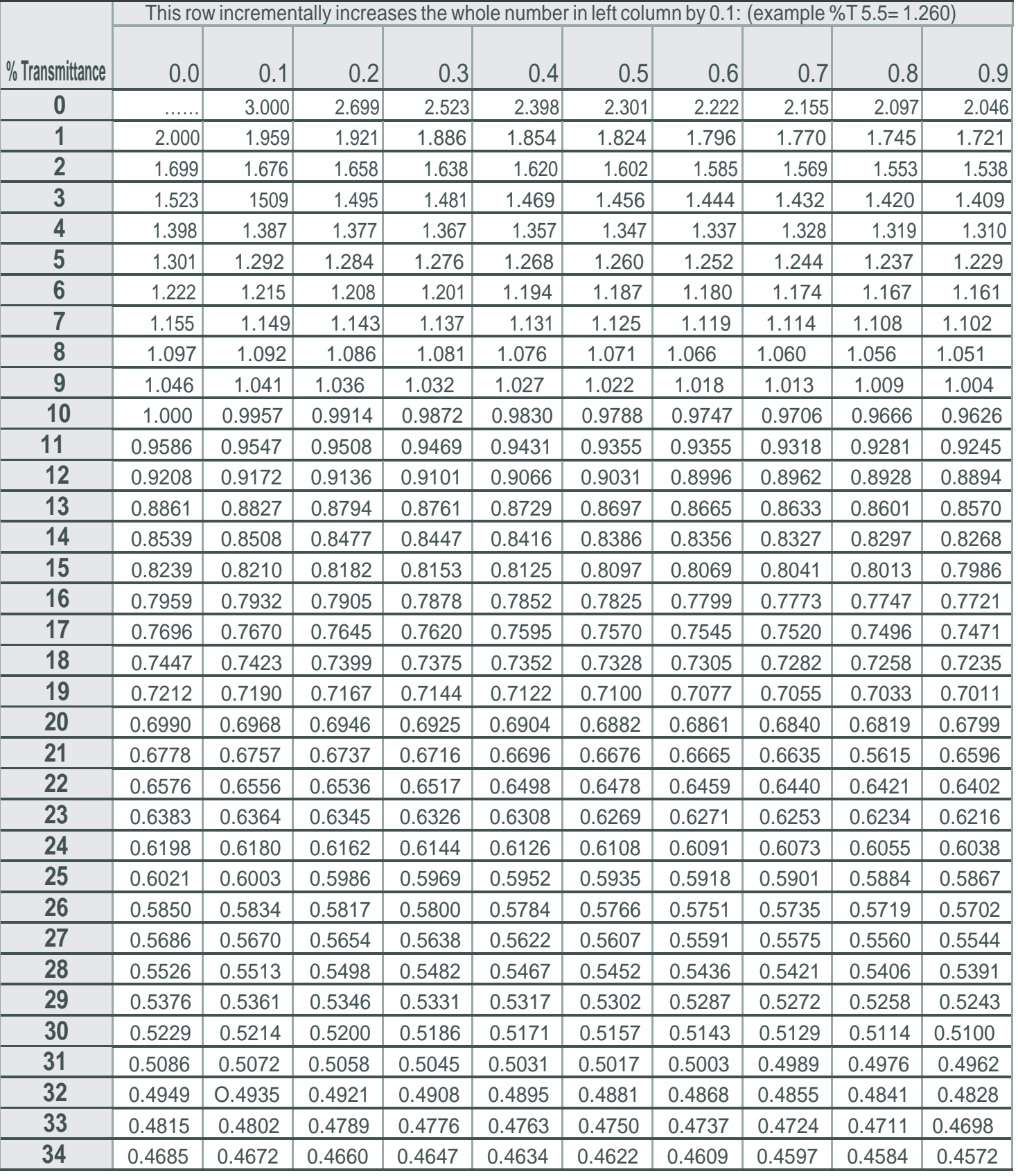

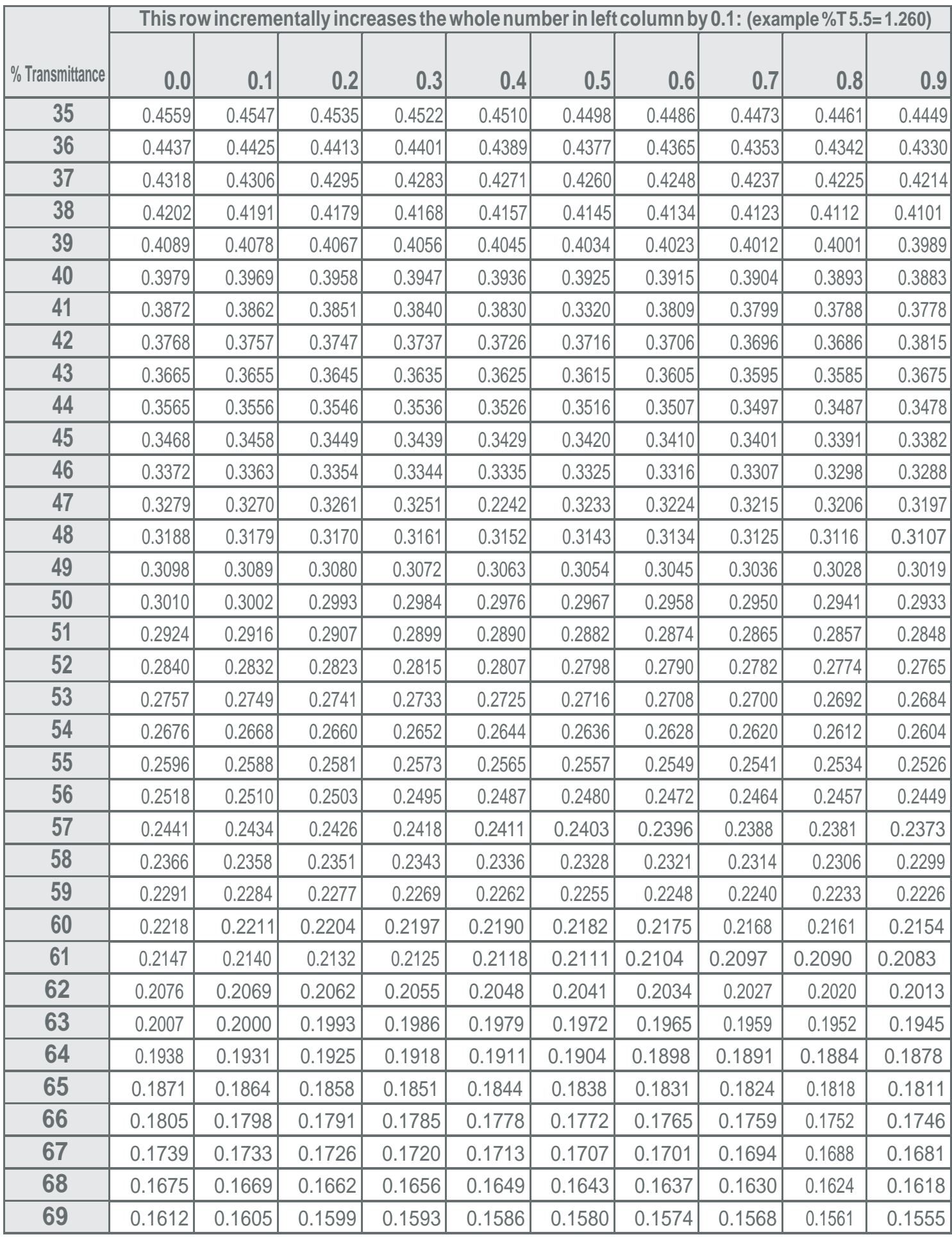

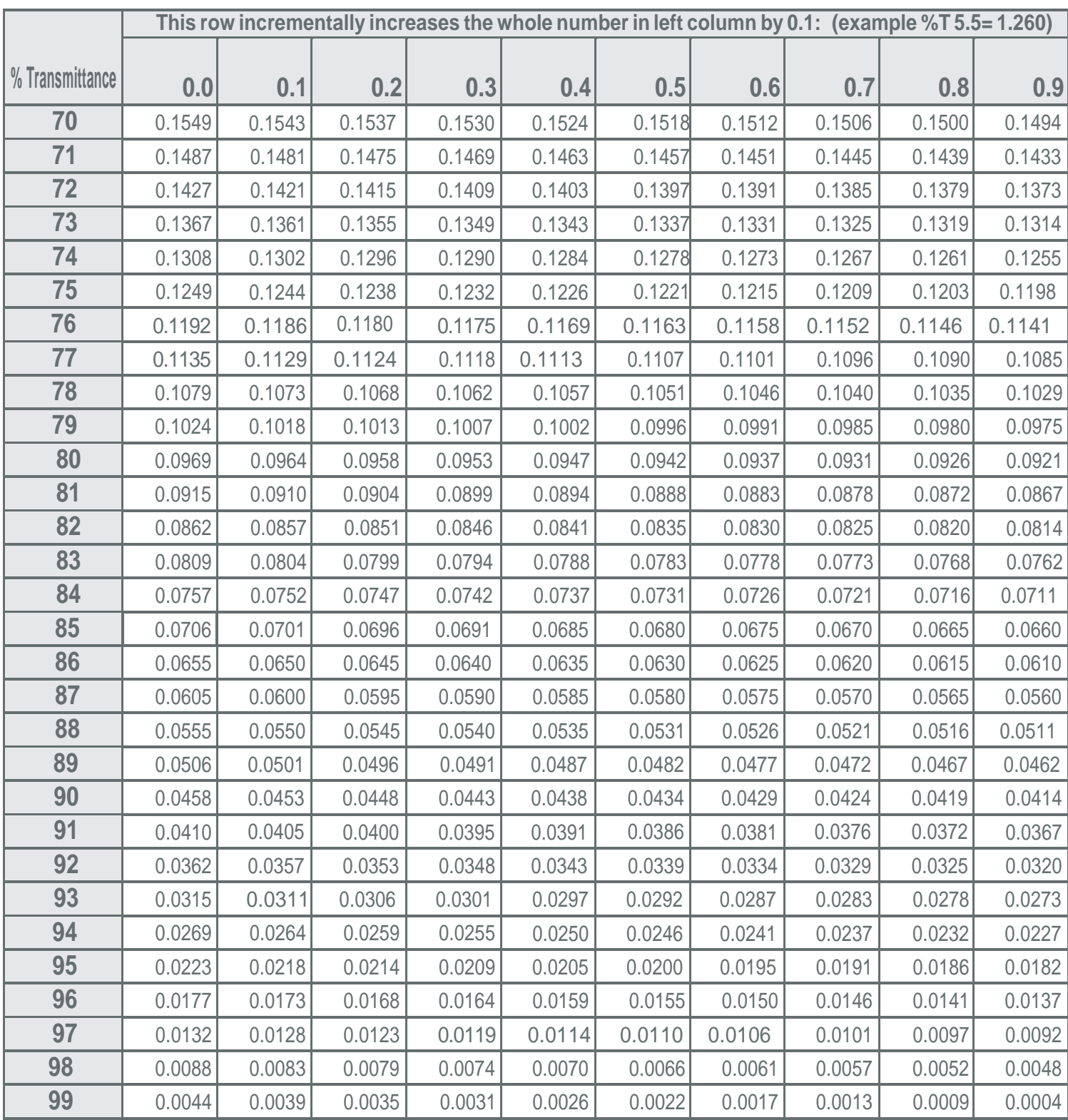